## Find eBook

# SIGNALS AND SYSTEMS USING MATLAB

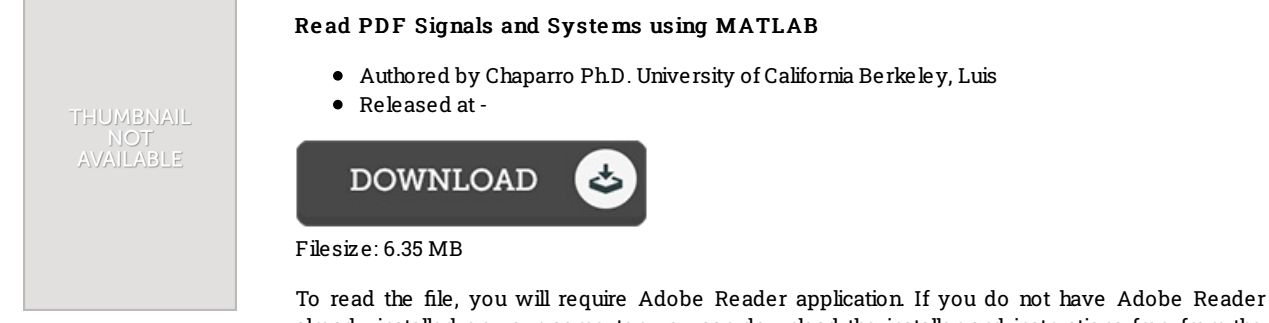

already installed on your computer, you can download the installer and instructions free from the Adobe Web site. You might obtain and conserve it to the laptop or computer for later examine. You should clickthis buttonabove to download the PDF document.

### Re vie ws

Merely no phrases to spell out. I actually have read through and i am certain that i will gonna study once again again later on. You wont truly feel monotony at at any time of your time (that's what catalogues are for about should you check with me).

### -- Jaiden Ko no pe ls ki

The publication is simple in go through preferable to fully grasp. I am quite late in start reading this one, but better then never. It is extremely difficult to leave it before concluding, once you begin to read the book.

#### -- Mrs . Jo s iane Co llins

This publication is wonderful. It is amongst the most remarkable pdf i have got read. Its been written in an exceptionally basic way and it is merely after i finished reading through this pdf in which really transformed me, alter the way i really believe. -- Shayne Schneider